## Solution Exercise 2

1. a) The plot shows clearly that there are big differences between the 7 treatments. The control issues the lowest values, while the values for treatments using no artificial manure ( $TR =$ 2, 3, 4) are clearly lower than treatments using artificial manure  $(\text{TR} = 5, 6, 7)$ .

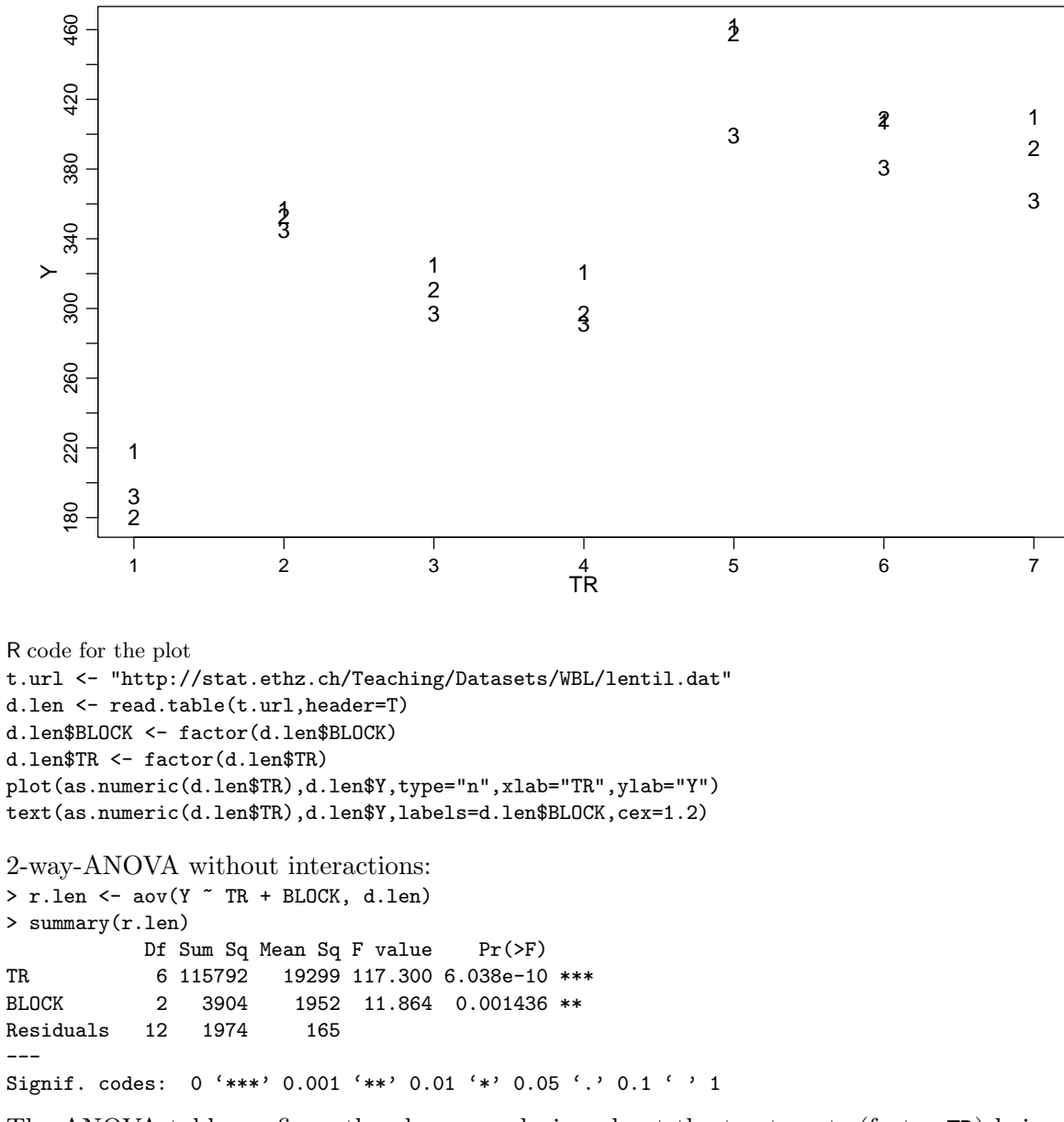

The ANOVA table confirms the above conclusion about the treatments (factor TR) being significantly different. The p-value is smaller than 0.001.

Checking the residual analysis plots we can see an extreme value (observation 19) in the Tukey-Anscombe plot. The normal plot shows no real deviation from the assumption of normality.

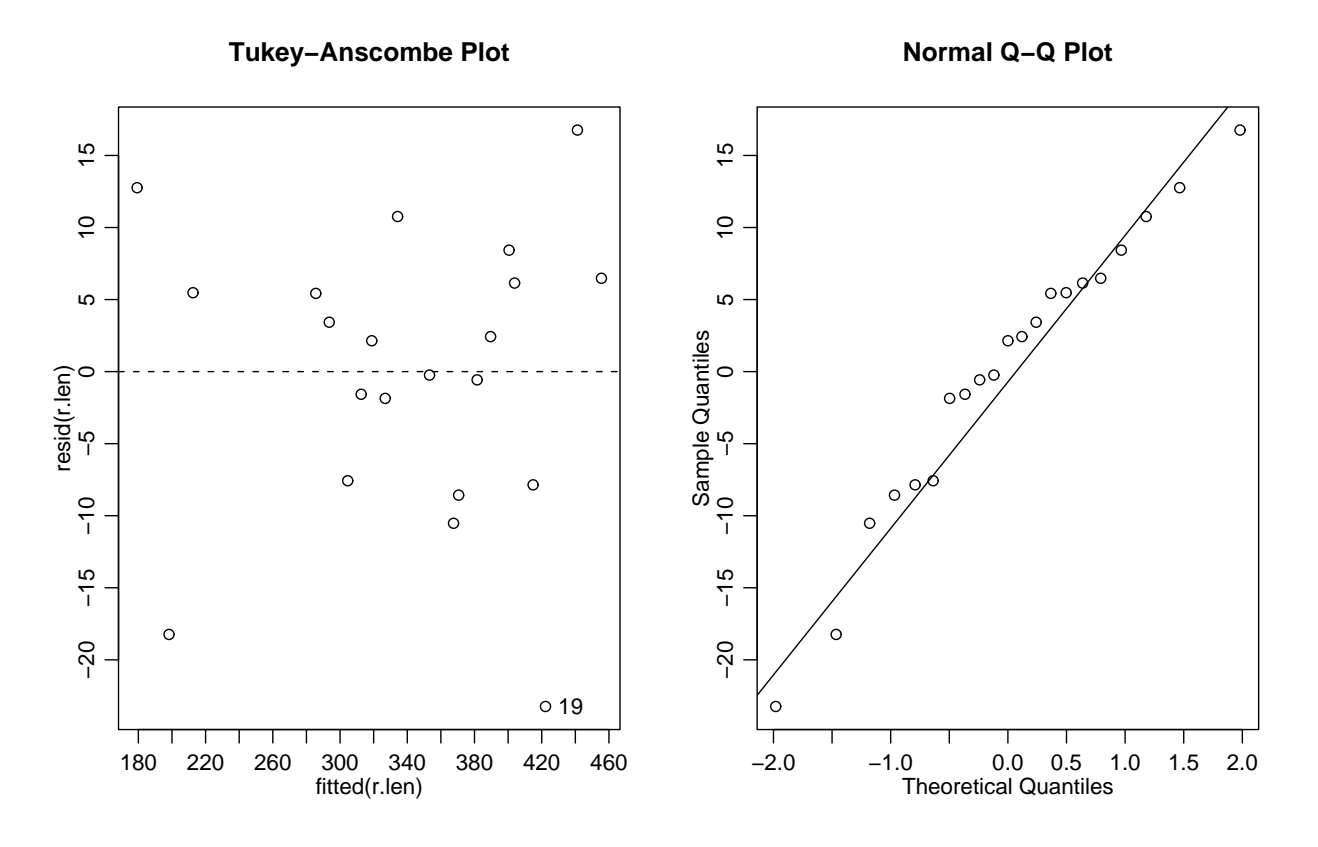

**b**) All contrasts are orthogonal since  $\sum_{i=1}^{7} \lambda_{ji} \cdot \lambda_{ki} = 0$  for all  $j \neq k$ . Example for contrasts L1 and L2:

$$
\sum_{i=1}^{7} \lambda_{1i} \cdot \lambda_{2i} = -6 \cdot 0 + 1 \cdot (-1) + 1 \cdot (-1) + 1 \cdot (-1) + 1 \cdot 1 + 1 \cdot 1 + 1 \cdot 1 = 0.
$$

The contrasts describe the following comparisons:

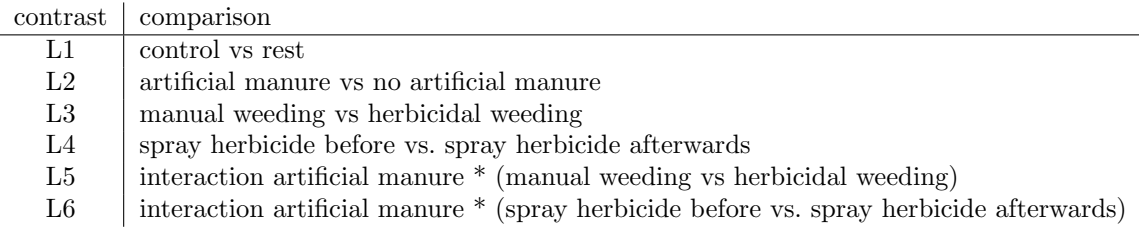

The simplest way to detect orthogonality is by combining the contrasts to a matrix  $C$  (e.g. using cbind) and looking at  $C^T C$ . The matrix  $C^T C$  is diagonal if and only if all contrasts are orthogonal.

c) The following procedure only works with orthogonal contrasts. R code:

```
lent.contr <- cbind(c(-6,1,1,1,1,1,1), c(0,-1,-1,-1,1,1,1),
                    c(0, 2, -1, -1, 2, -1, -1), c(0, 0, -1, 1, 0, -1, 1),c(0,-2,1,1,2,-1,-1), c(0,0,1,-1,0,-1,+1))contrasts(d.len$TR) <- lent.contr
r.len \leftarrow aov(Y \tilde{\phantom{r}} TR + BLOCK, data = d.len)
summary(r.len,split=list(TR=list(L1=1,L2=2,L3=3,L4=4,L5=5,L6=6)))
summary.lm(r.len)
R output:
```
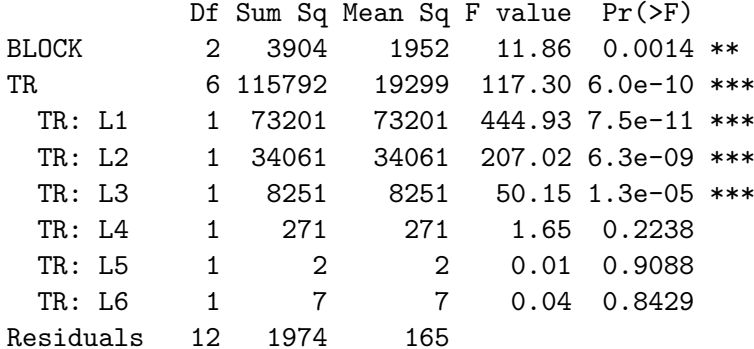

Coefficients:

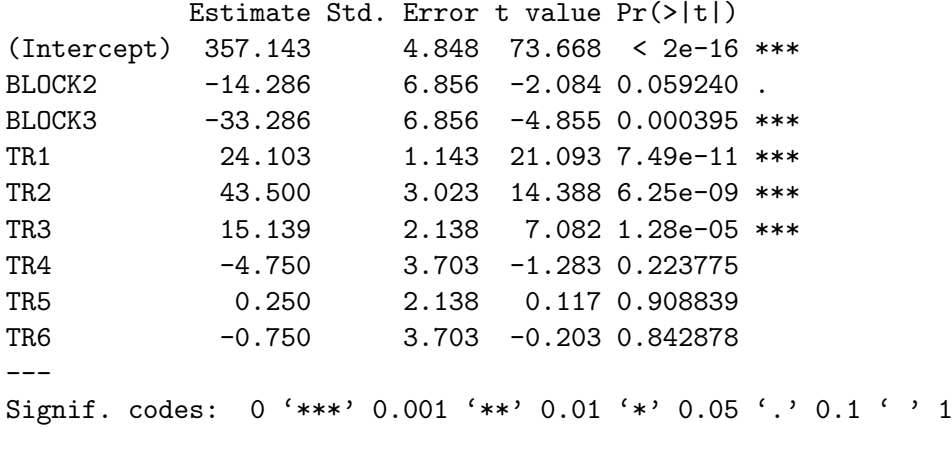

```
Residual standard error: 12.83 on 12 degrees of freedom
Multiple R-Squared: 0.9838, Adjusted R-squared: 0.973
F-statistic: 90.94 on 8 and 12 DF, p-value: 1.47e-09
```
On a 5% level contrasts L1, L2 and L3 are significant. Contrasts L4, L5 and L6 are not significant.

Remark:

 $\mathbf{d}$ )

- In the case of nonorthogonal contrasts a separate model has to be computed for each contrast. More precisely: Contrasts which are orthogonal can be combined analysed using the above procedure. All other contrast have to be analysed separately.
- The matrix of contrasts for  $TR$  has the form (see also d)):

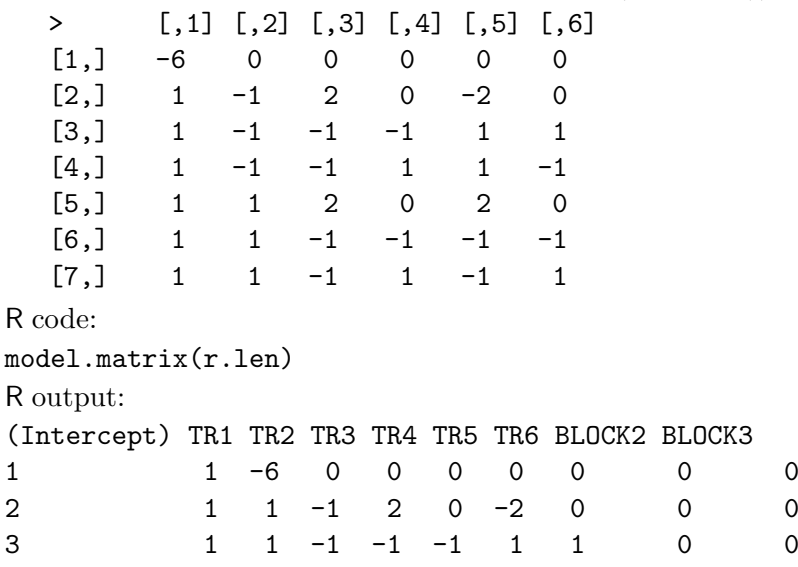

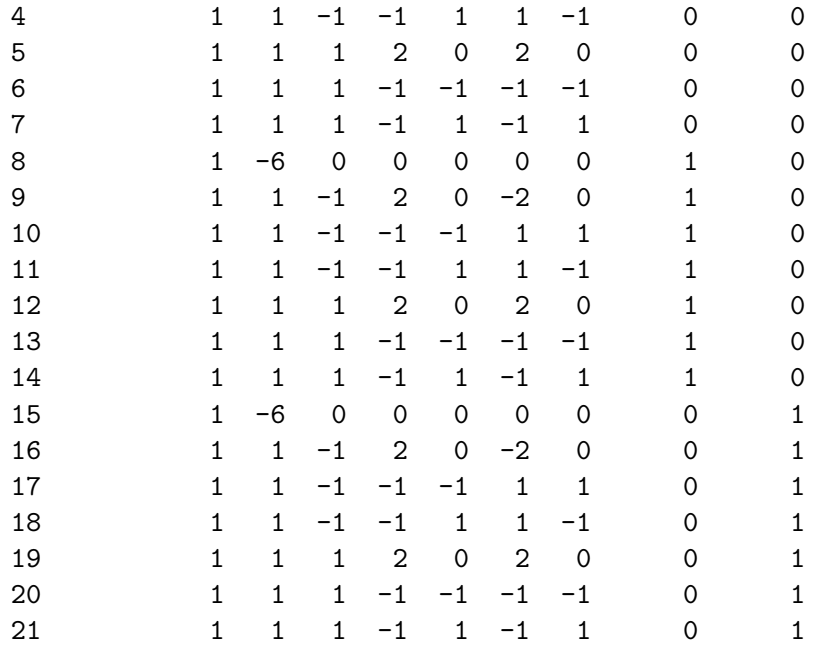

## 2. a) The model is:

$$
Y_{ij} = \mu + A_i + \epsilon_{ij}, \quad \epsilon_{ij} \sim \mathcal{N}(0, \sigma^2)
$$

We calculate means and treatment effects:

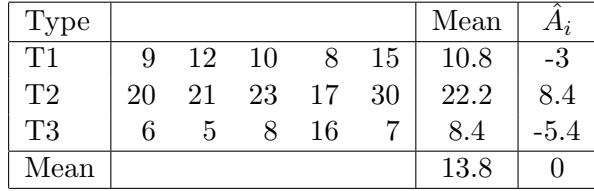

```
and the ANOVA-table<sup>1</sup>:
> v < - rep(1, 5)> y <- c(9,12,10,8,15,20,21,23,17,30,6,5,8,16,7)
> circ <- data.frame(Type=c(v,v*2,v*3),Y=y)
> circ$Type <- factor(circ$Type)
> circ.fit <- aov(formula =Y~Type , data=circ)
> summary(circ.fit)
            Df Sum Sq Mean Sq F value Pr(>F)
Type 2 543.6 271.8 16.083 0.0004023 ***
Residuals 12 202.8 16.9
---
Signif. codes: 0 '***' 0.001 '**' 0.01 '*' 0.05 '.' 0.1 ' ' 1
```
The P-value is smaller than 0.001 (and also smaller than 0.05), that means we reject the hypothesis:  $A_1 = A_2 = A_3 = 0$ .

The same conclusion can be obtained by using the critical F-value instead of the P-value:  $F_{2;12}^{crit}(95\%) = 3.89 < 16.083$ 

Consequently the hypothesis that all  $A_i = 0$  is rejected.

<sup>&</sup>lt;sup>1</sup>For calculations by hand see below.

$$
543.6 = \sum_{i} J_{i} A_{i}^{2} = 5 \cdot 3^{2} + 5 \cdot 8.4^{2} + 5 \cdot 5.4^{2}
$$
  

$$
202.8 = \sum_{ij} (y_{ij} - \hat{\mu} - A_{i})^{2} \qquad \text{(where } \hat{\mu} = 13.8)
$$
  

$$
MS = \frac{SS}{Df}
$$
  

$$
F = \frac{MS_{type}}{MS_{res}} = \frac{271.8}{16.9} = 16.08
$$

Remark: If our calculations are correct, the total square error is equal to the sum of the SS, i.e.

$$
\sum SS = SS_{type} + SS_{res} = 543.6 + 202.8 = 746.4
$$
  

$$
SS_{tot} = \sum (y_{ij} - \hat{\mu})^2 = \sum (y_{ij} - 13.8)^2 = 746.4
$$

- b) With the function "TukeyHSD" we can compare pairs of treatment means.
	- > TukeyHSD(circ.fit,"Type", conf.level=0.95) Tukey multiple comparisons of means 95% family-wise confidence level

```
Fit: aov(formula = Y \text{ "Type, data = circ)}
```
\$Type

diff lwr upr p adj 2-1 11.4 4.463555 18.336445 0.0023656 3-1 -2.4 -9.336445 4.536445 0.6367043 3-2 -13.8 -20.736445 -6.863555 0.0005042

The result can be interpreted as follows:

Type 2 is different from the other two types. The difference between type 1 and 3 is not significantly different from 0.

c)

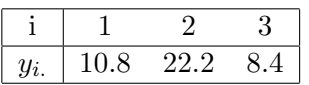

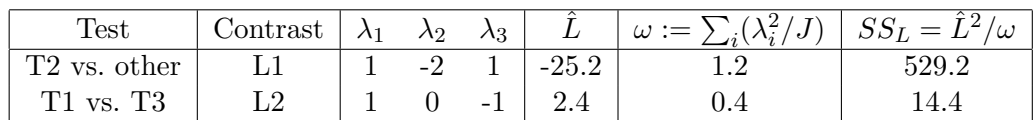

with  $\overline{R}$  we can define the contrasts as follows:

 $>$  circ.contr <- cbind(c(1,-2,1),c(1,0,-1))

> contrasts(circ\$Type) <- circ.contr

d) Using the  $SS_L$  we calculate the  $MS_L$  for the contrasts. By dividing  $MS_L$  by  $MS_{res}$ , we obtain the F-value. The results are listed in the next R output.

Mean Sq  $=$   $\frac{\text{Sum Sq}}{\text{Df}}$  $\text{F Value} = \frac{\text{Mean Sq}}{\text{MS of the Residuals}}$ With R we obtain:

```
> circ.ctr.fit <- aov(formula =Y~Type , data=circ)
> summary(circ.ctr.fit,split=list(Type=list(L1=1,L2=2)))
           Df Sum Sq Mean Sq F value Pr(>F)
Type 2 543.6 271.8 16.0828 0.0004023 ***
 Type: L1 1 529.2 529.2 31.3136 0.0001169 ***
 Type: L2 1 14.4 14.4 0.8521 0.3741550
Residuals 12 202.8 16.9
---
Signif. codes: 0 '***' 0.001 '**' 0.01 '*' 0.05 '.' 0.1 ' ' 1
```

```
3. a) Model: Y_{ij} = \mu + Treat_i + block_j + \epsilon_{ij}, \quad \epsilon_{ij} \sim \mathcal{N}(0, \sigma^2), block_j \sim \mathcal{N}(0, \sigma_0^2).Overall mean:
```
 $\hat{\mu}=20$ 

Table of residuals and means:

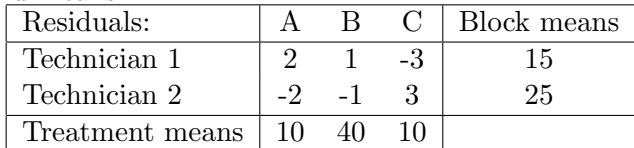

b) We can construct the following ANOVA table<sup>2</sup>.

```
> v < - rep(1,3)> Po <- data.frame(TE=c(v,v*2),TR=1:3,Y=c(7,36,2,13,44,18))
> Po$TE <- as.factor(Po$TE)
> Po$TR <- as.factor(Po$TR)
> Po.aov <- aov(formula =Y~TR+TE , data=Po)
> summary(Po.aov)
           Df Sum Sq Mean Sq F value Pr(>F)
TR 2 1200 600 42.857 0.02280 *
TE 1 150 150 10.714 0.08201.
Residuals 2 28 14
---
Signif. codes: 0 '***' 0.001 '**' 0.01 '*' 0.05 '.' 0.1 ' ' 1
We calculate \hat{\sigma} as follows:
     \hat{\sigma} = \sqrt{14} = 3.74
```
4. a) With the functions

```
> st <- read.table("strawb.dat",header=TRUE)
> st$plot <- as.factor(st$plot)
> plot((st$gtype),st$yield,xlab="gtype",ylab="yield")
and
> plot(st$plot,st$yield,xlab="plot of land",ylab="yield")
we plot the data.
```
The first figure shows a plot of gene type (x-axis) against yield (y-axis). We notice that the gene type "BB" seems to influence the yield. (Median and box<sup>3</sup> of the gene "BB" are quite different from the ones of the genes "AA" and "AB"). There is also some variability between different plots of land as can bee seen in the second graphic.

<sup>2</sup>Look at the Exercise 2 for an explanation of how the values are calculated.

 $3$ The box delimits the 50% of the data nearer to the median

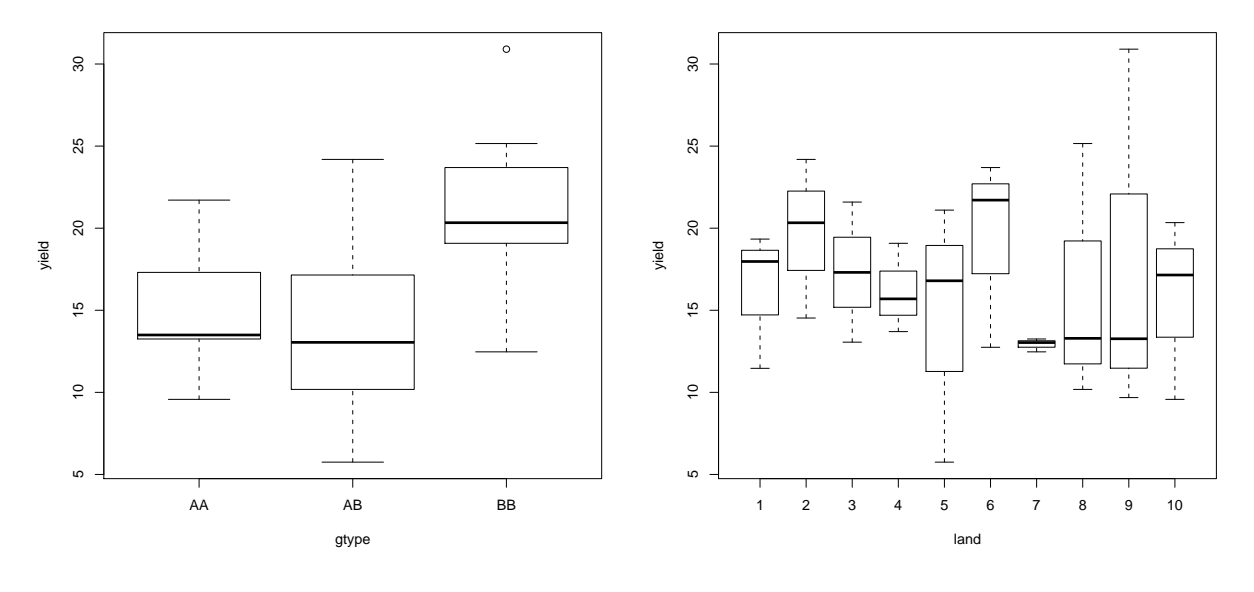

b) > st.a <- aov(formula=yield~gtype+plot,data=st) > summary(st.a)

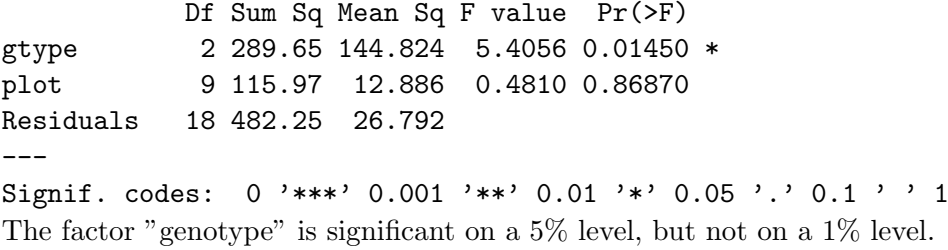

The block factor "plot" does not have much influence on the yield.

c) We analyse the data without the block factor.

```
> st.n <- aov(formula=yield~gtype,data=st)
> summary(st.n)
           Df Sum Sq Mean Sq F value Pr(>F)
gtype 2 289.65 144.824 6.5364 0.004841 **
Residuals 27 598.22 22.156
---
Signif. codes: 0 '***' 0.001 '**' 0.01 '*' 0.05 '.' 0.1 ' ' 1
```
The factor "genotype" is now significant on a  $1\%$  level.

d) The degree of freedom of the residuals are now  $27 = 18 + 9$  because we are not considering block effects any more. With other words "the effect of the plot is now considered as part of the error".

Model c) appears to be favorable, but we would like to find out why blocking was not useful.